## **How to install and set up the FB4 Beam Content Pack**

From: <http://wiki.pangolin.com/>- **Complete Help Docs**

Permanent link: **[http://wiki.pangolin.com/doku.php?id=hardware:fb4:fb4\\_beam\\_content\\_pack&rev=1591896031](http://wiki.pangolin.com/doku.php?id=hardware:fb4:fb4_beam_content_pack&rev=1591896031)**

Last update: **2020/06/11 19:20**

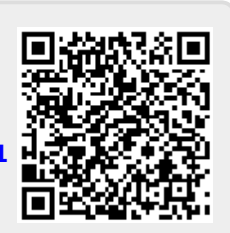